# **New Learning in der Praxis**

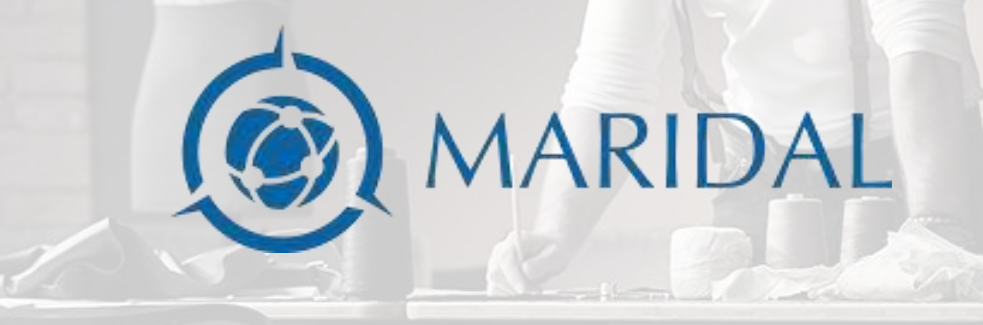

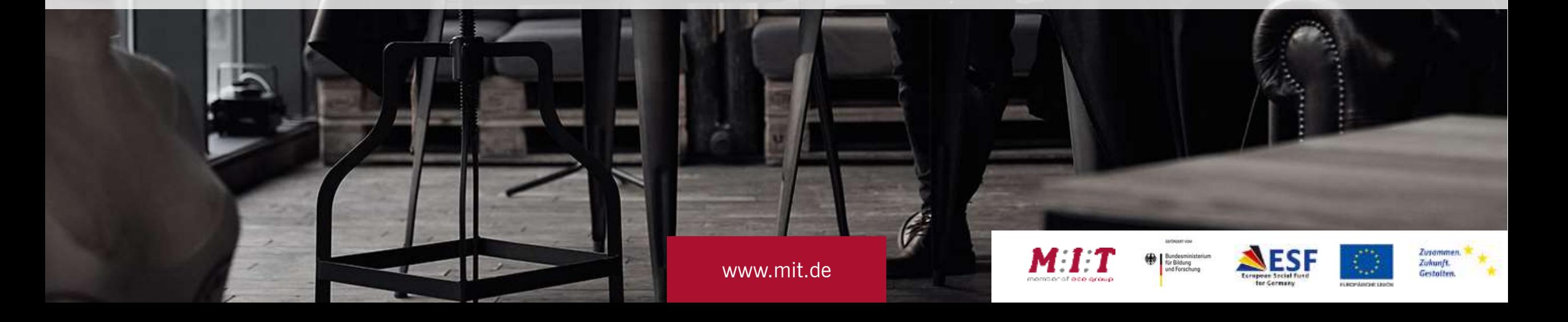

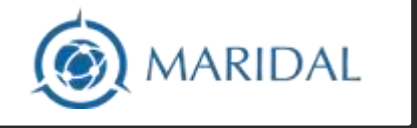

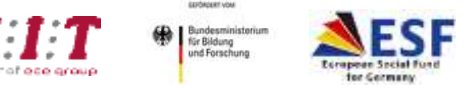

#### Funktionalitäten Lernmanagementsystem

- Inhaltsverwaltung (Kurse, Dokumente, Videos etc.)
- **Aufruf über Browser**
- **Benutzerverwaltung (Frontend/Backend)**
- **Speicherung von Lernstandsdaten**
- **E** Lernwerkzeuge (Kalender, Whiteboard etc.)
- Kommunikationsmethoden (Foren, Chats usw.)

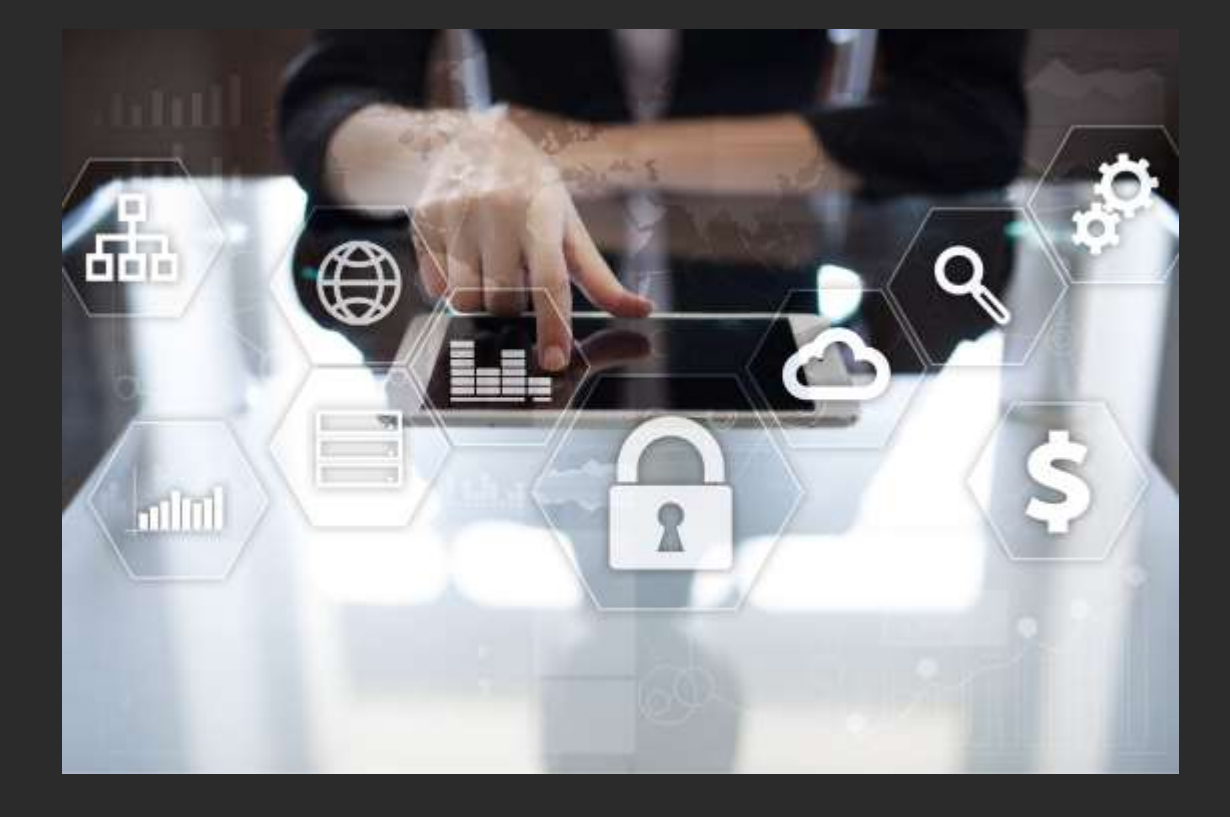

1

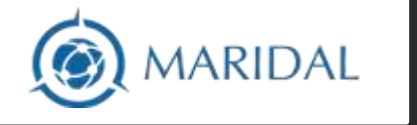

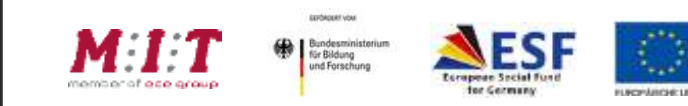

Zusammen.<br>Zukunft.<br>Gestalten.

## Technische Werkzeuge

- NodeJS
- Angular/Ionic Frontend/Adminstration
- WBTplus

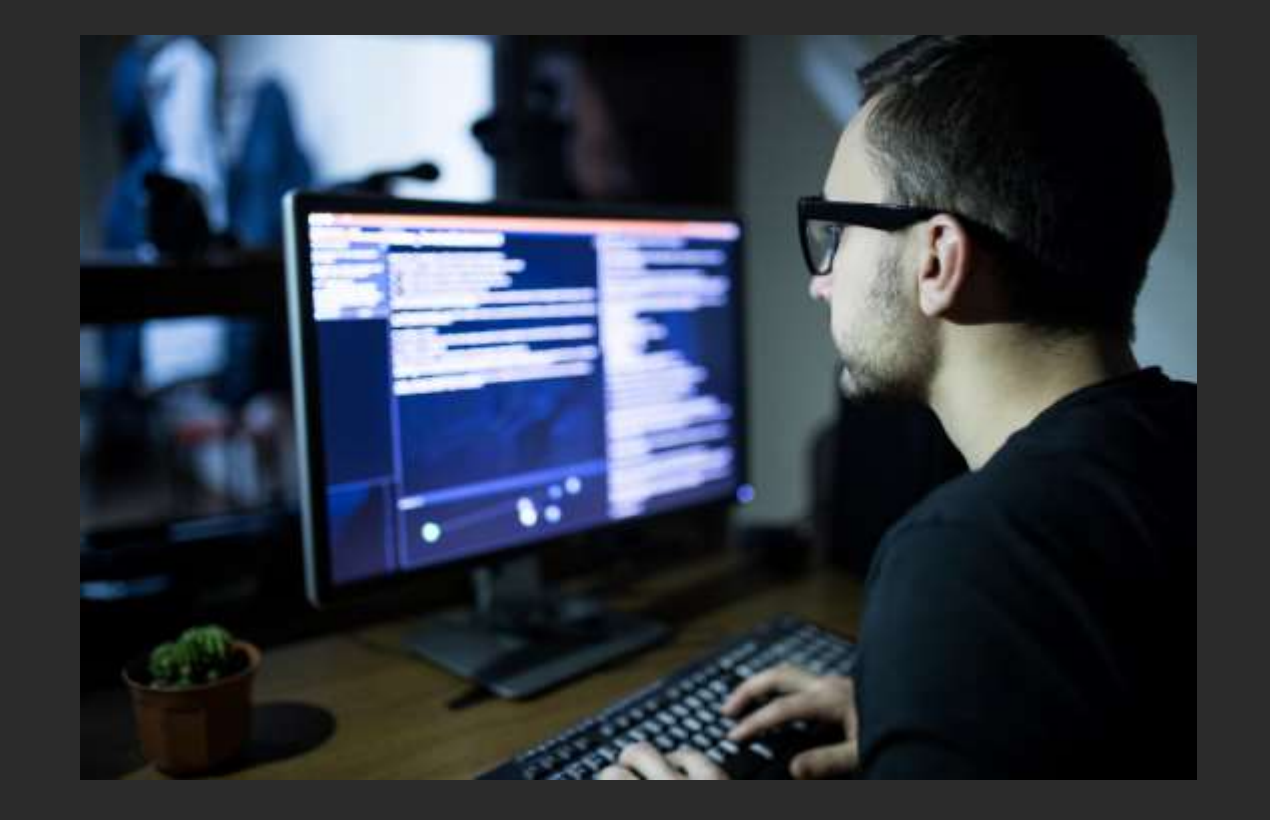

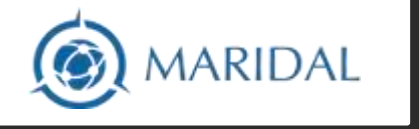

3

EEPOADERT VON Zusammen **Bundesminister** für Bildung Zukunft. Gestalten. for Germany **ELECTRIATES ET LESS** 

#### Frontend Darstellung und Bedienung

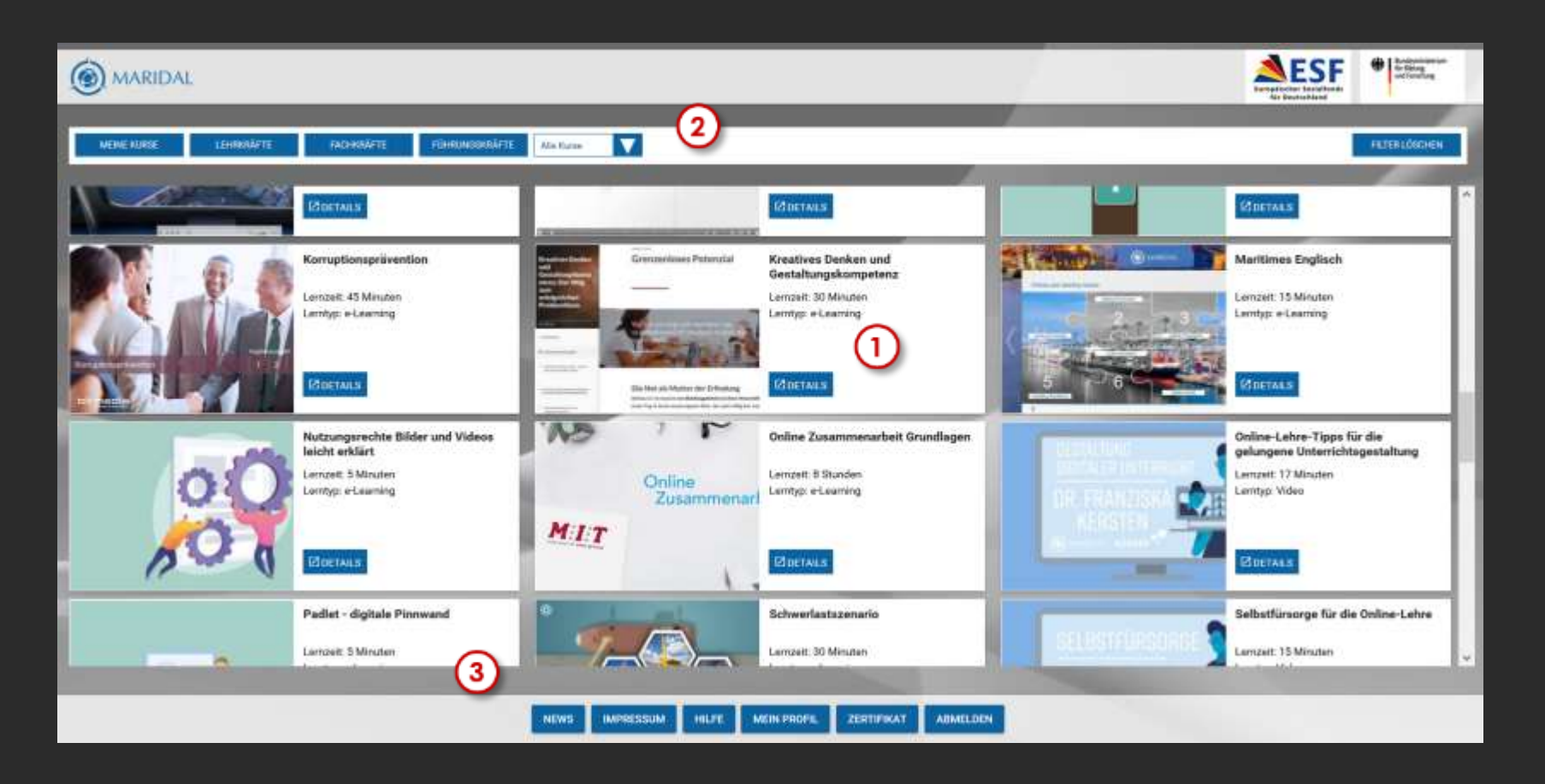

- **E** Zielsetzung: einfache Bedienung
- **Ubersichtliche Darstellung**
- **Katalogsystem**
- Filterung
- **Full Responsive**
- **Weitere Funktionen**

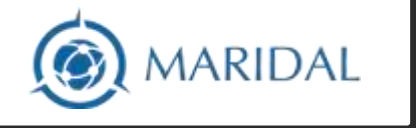

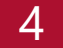

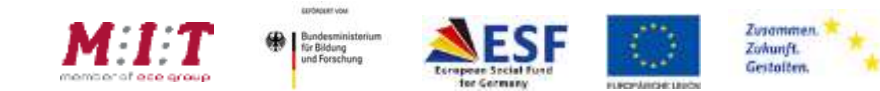

#### Frontend Darstellung und Bedienung

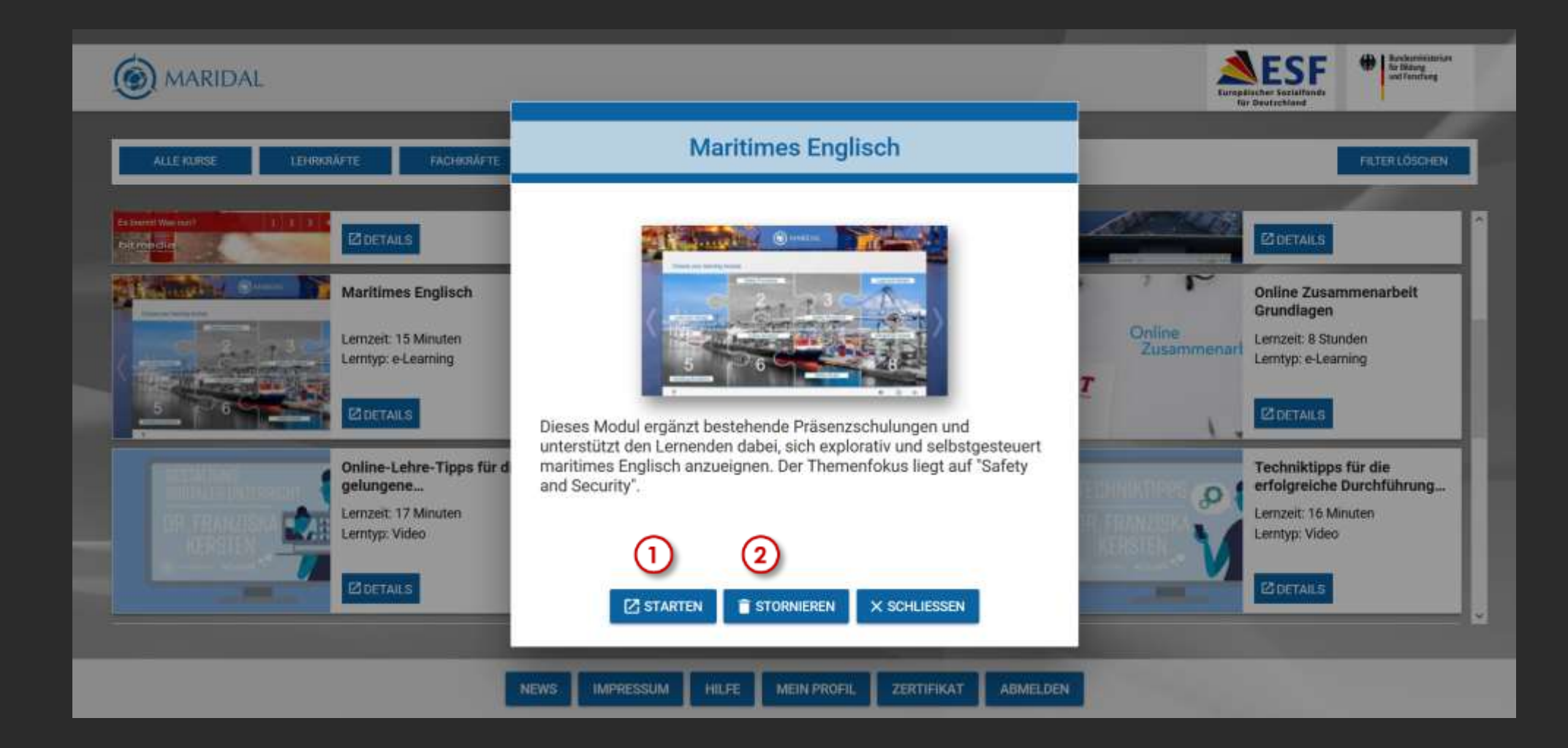

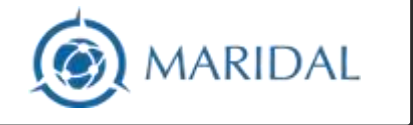

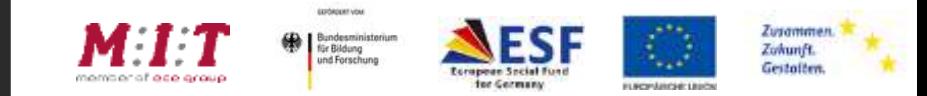

## Gruppenverwaltung

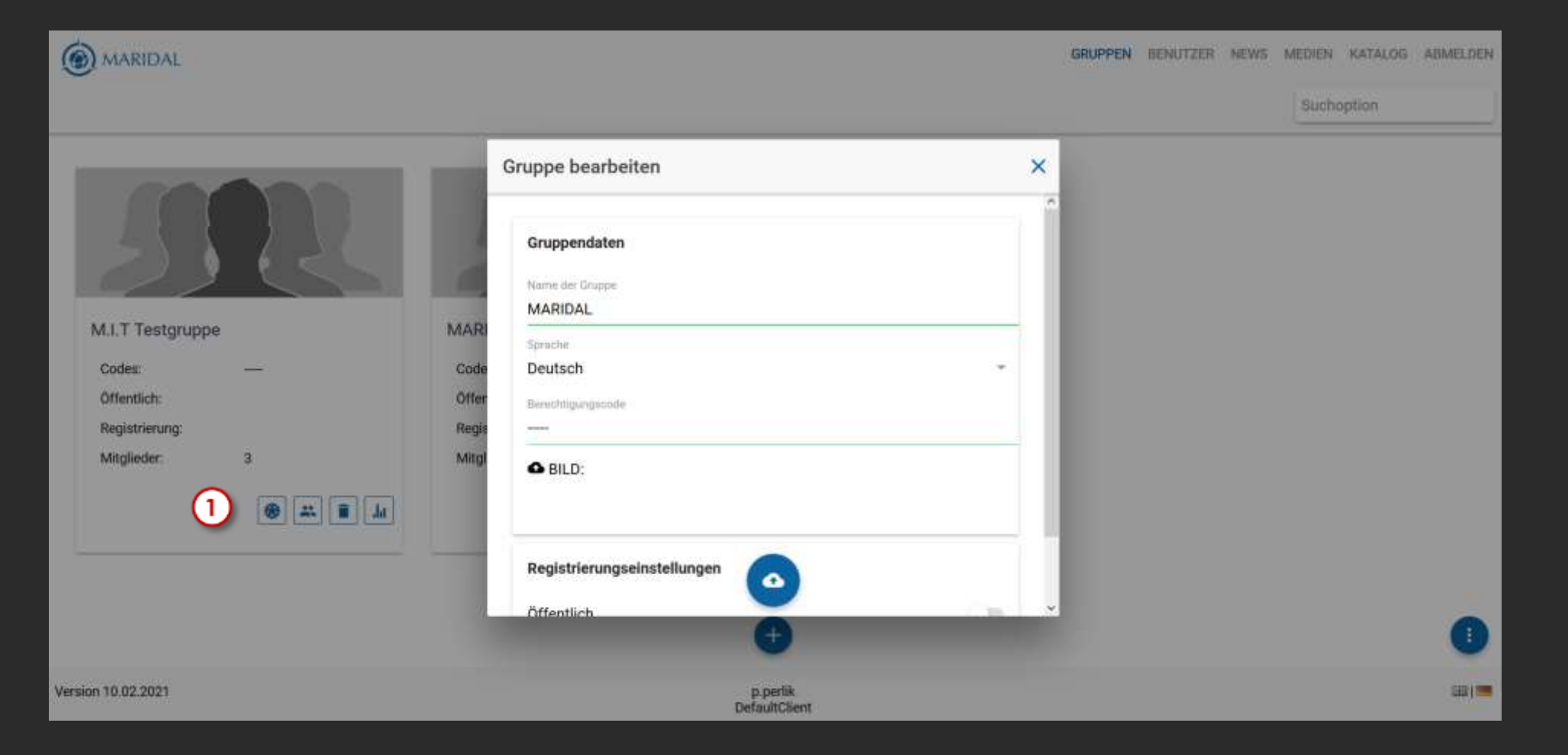

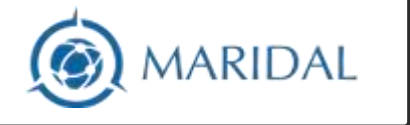

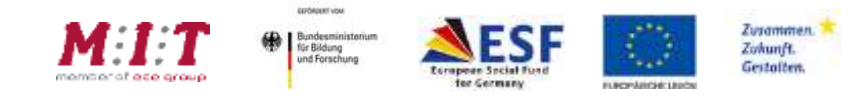

 $\times$ 

## Benutzerverwaltung

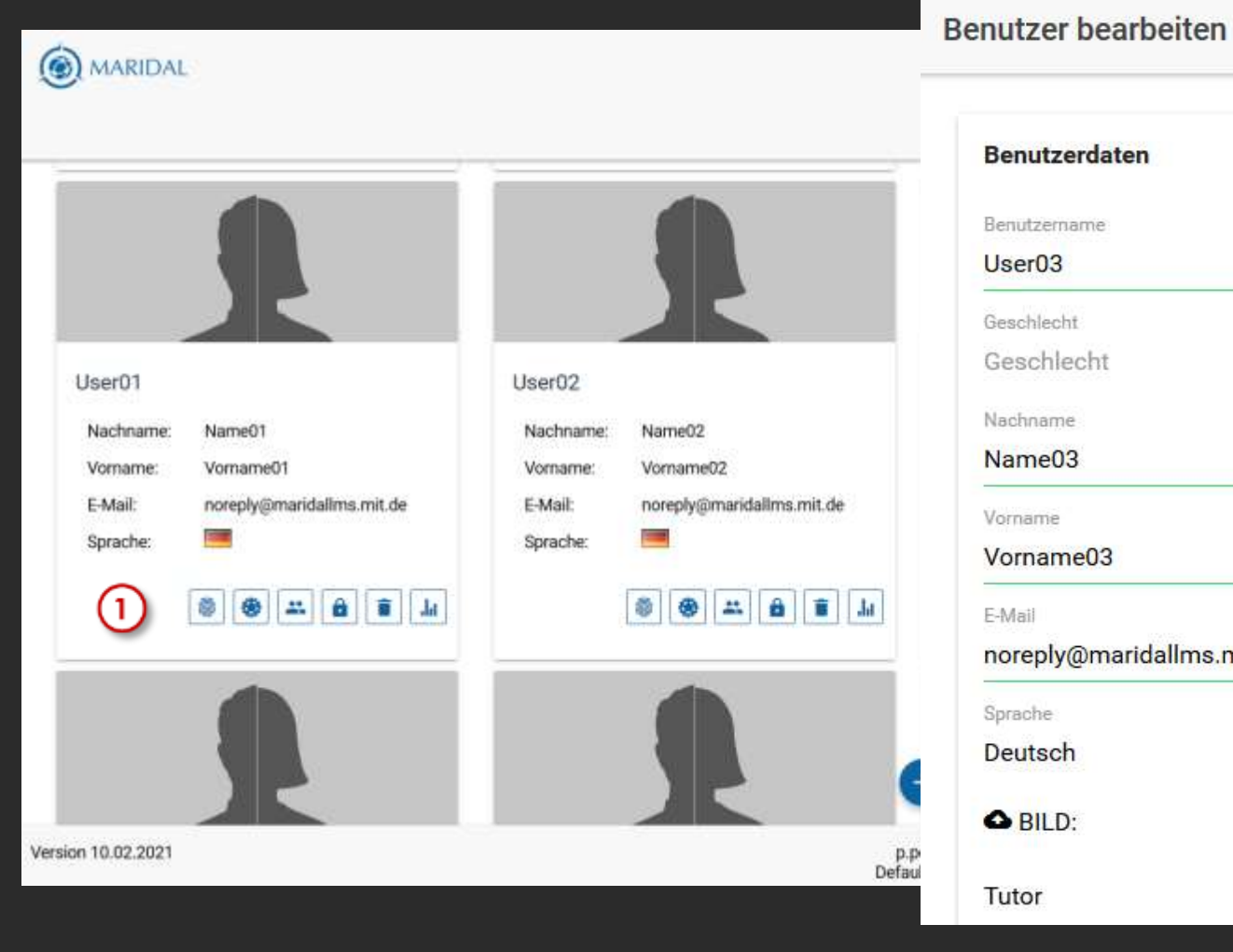

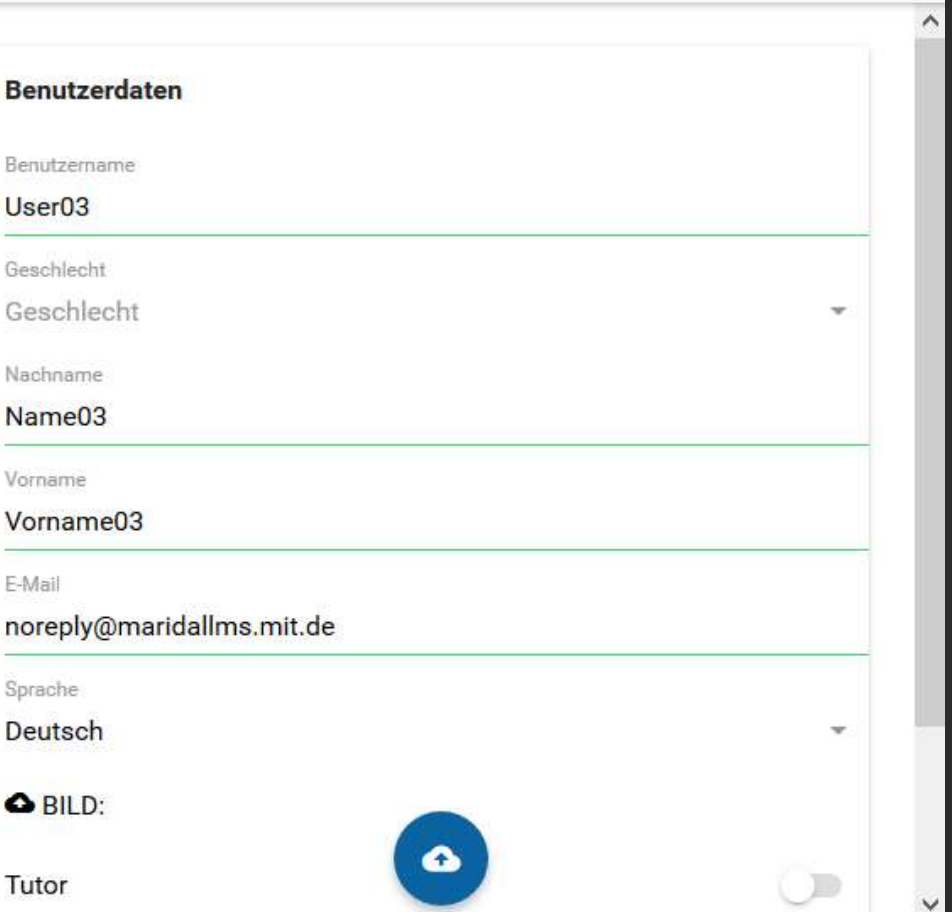

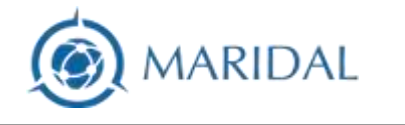

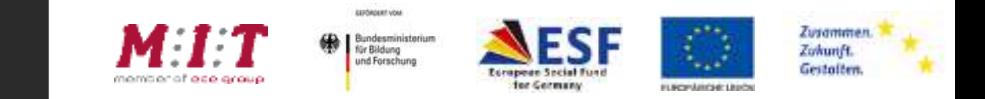

## News

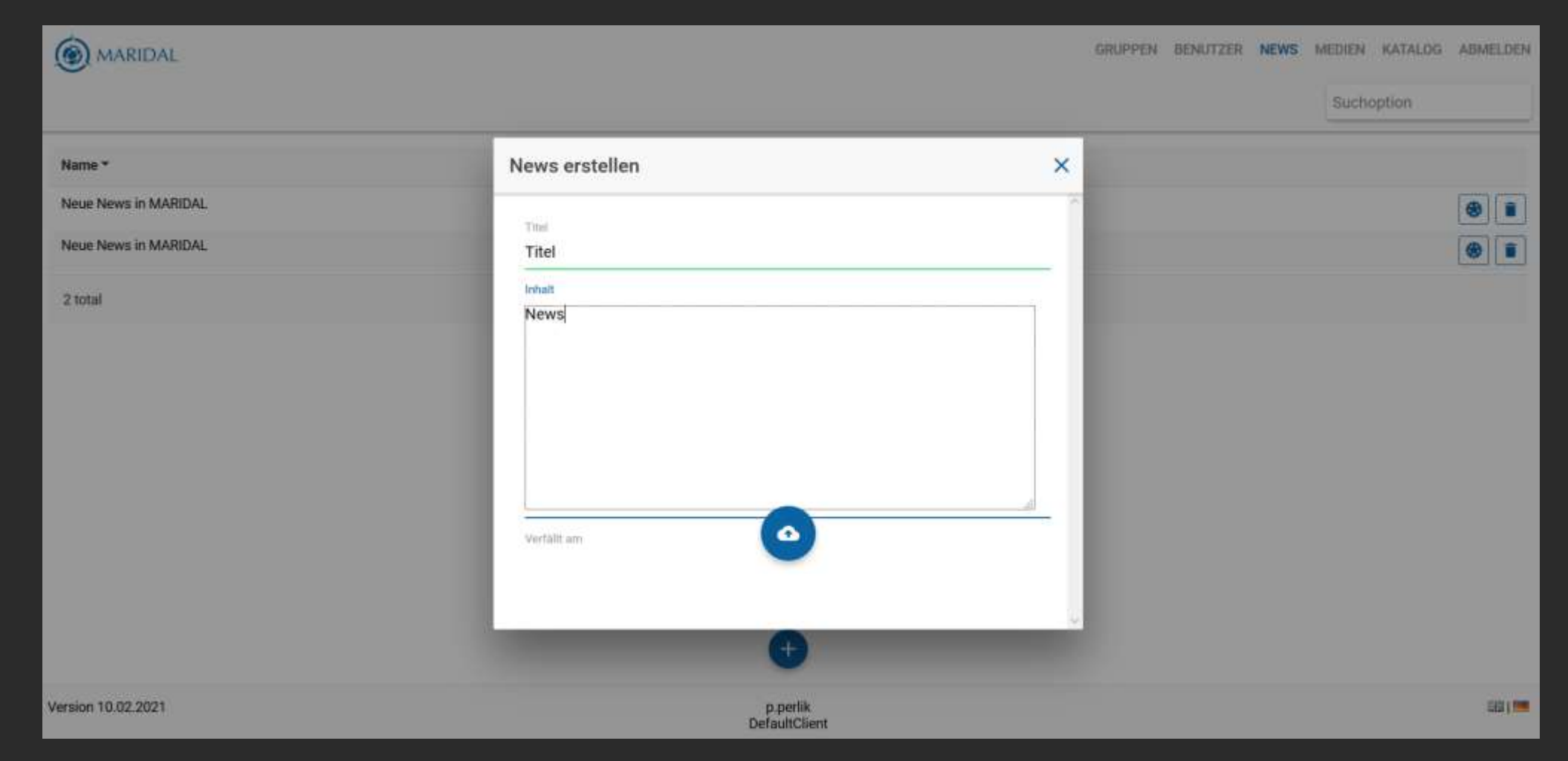

1

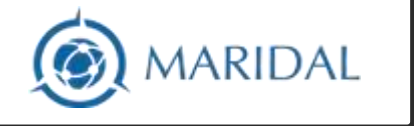

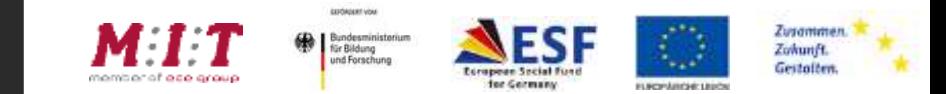

## Medienverwaltung

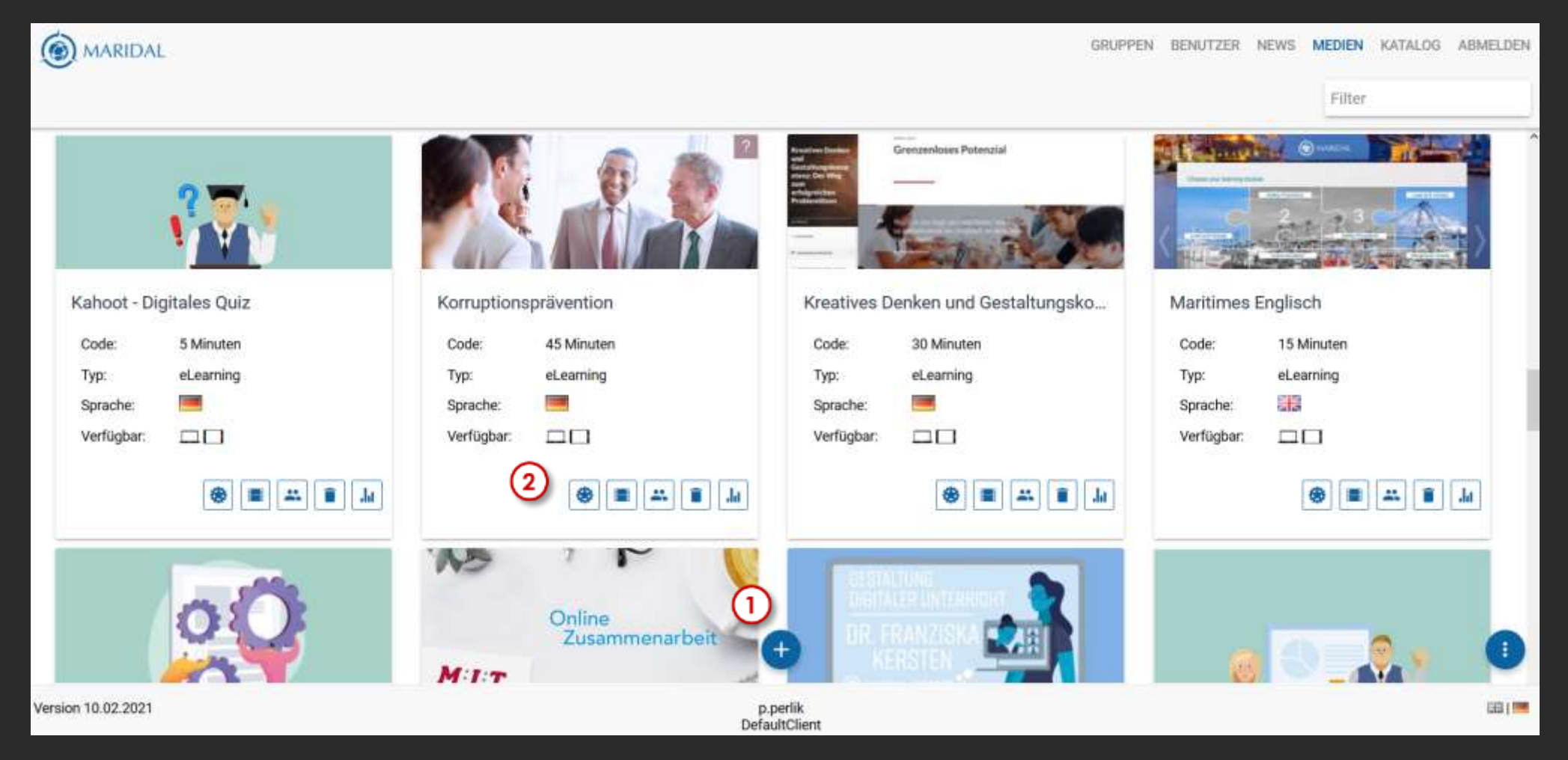

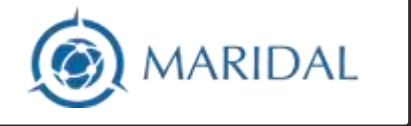

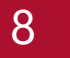

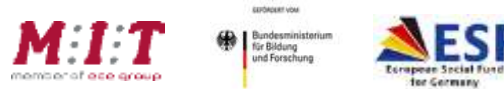

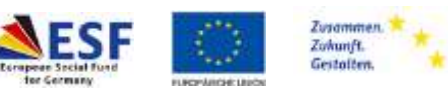

## Medienverwaltung

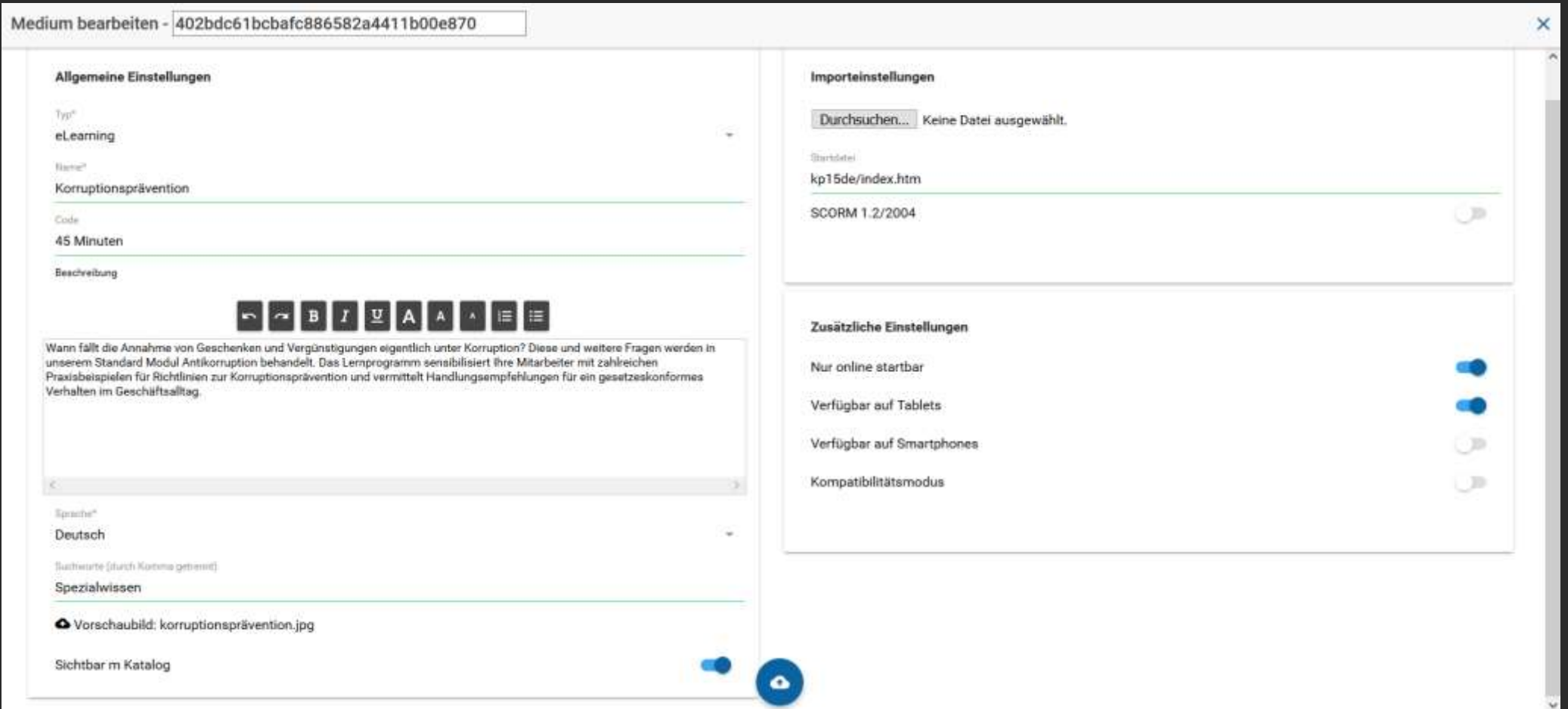

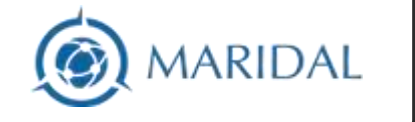

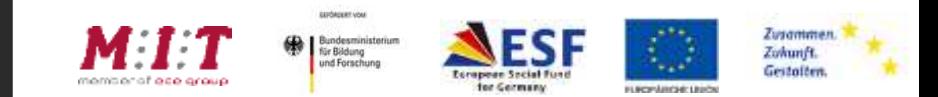

## Zugang zum MARIDAL LMS

#### **https://www.maridal.de/**

#### **MARIDAL Landkarte**

Auf der Landkarte sind einige der Projektergebnisse zu finden. Klicken Sie auf die Felder mit den blau markierten Ecken um die Detailansicht zu öffnen und wählen Sie danach den gewünschten Inhalt aus. Einige der Links führen in das Maridal Lernmanagementsystem. Zugang erhalten Sie über die Selbstregistrierung.

#### **AREGISTRIEREN**

# Herzlichen Dank für Ihre Aufmerksamkeit!

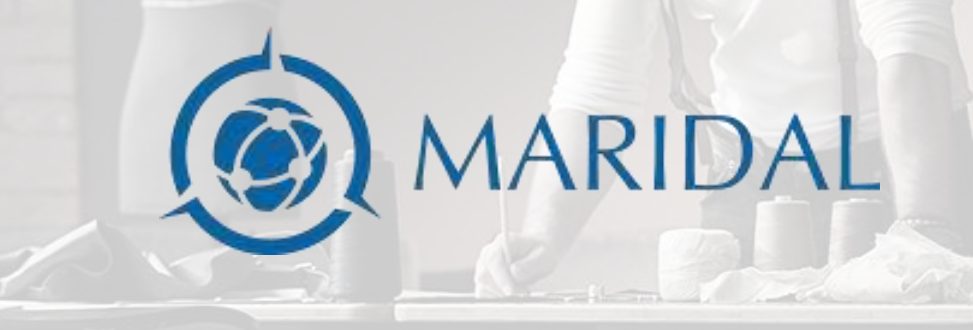

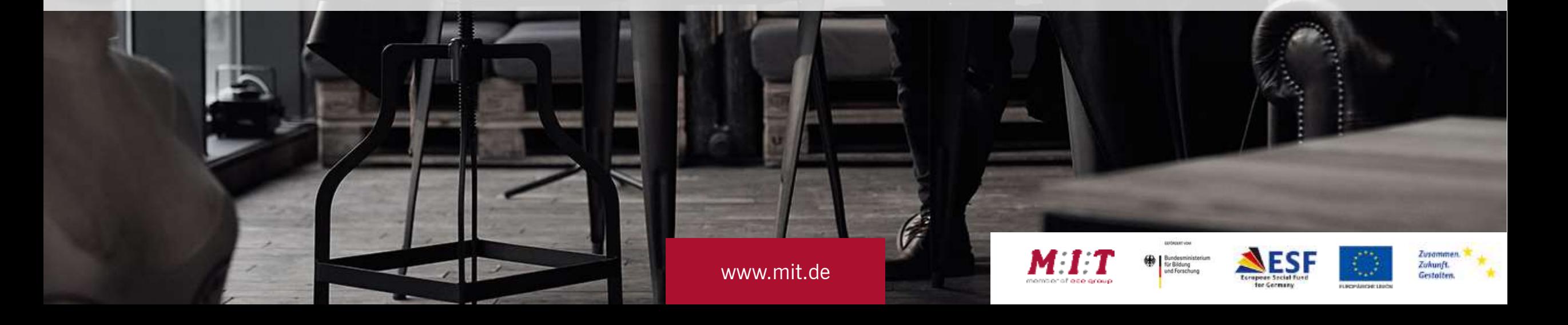